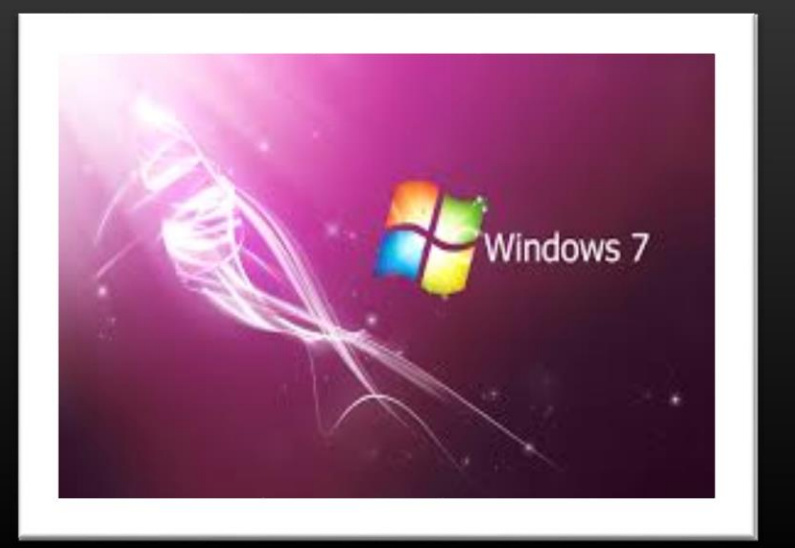

# **MANUAL BASICO** DE WINDOWS 7 2014

# ROSARIO ALVAREZ

300051139 ASESOR: LIC. EDGAR HERNANDEZ

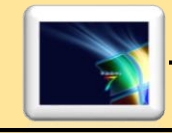

## **INDICE**

#### **CONTENIDO**

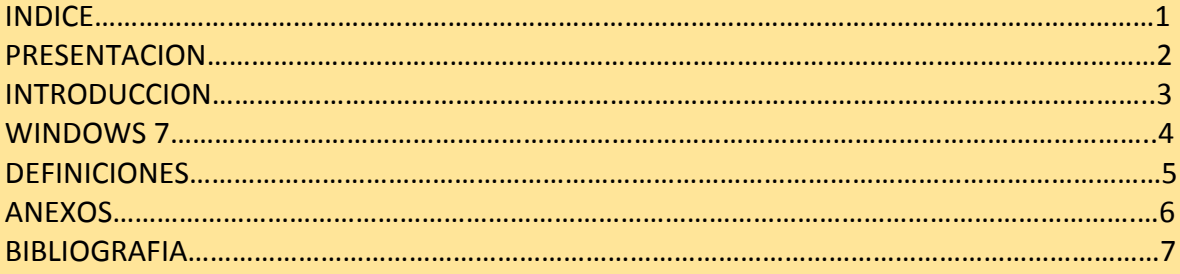

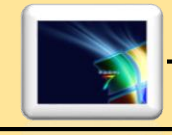

#### PRESENTACION

Para muchos usuarios hablar del sistema operativo de su ordenador es equivalente a hablar de Windows. Solo por eso vale la pena hacer un repaso a su historia, saber por qué es el sistema más utilizado e incluso, después, plantearse si es realmente el más adecuado a sus necesidades.

Windows 7 permite integrar la nueva versión Windows al PC, que sirve para ejecutar un equipo virtual Windows XP en forma transparente para el usuario; es una solución orientada a usuarios avanzados y pequeñas empresas que no necesitan herramientas para administración centralizada. La funcionalidad se debe descargar de forma independiente en el [sitio web de Microsoft.](http://www.microsoft.com/spain/windows/virtual-pc/download.aspx)

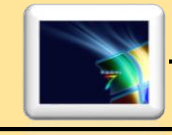

#### **INTRODUCCION**

Este manual está elaborado con la intención de conocer el mundo de la informática, tanto como entender un poco más allá de lo que necesitamos actualmente, los programas de Microsoft ya son varios, ya dejamos atrás el famoso Microsoft XP, dejando así la oportunidad de otros, Windows 7, Windows vista, y Windows 8 u 8,1 actualmente, sin embargo el que es más usado actualmente es Windows 7, este es el que da más seguridad y apoyo, en el que se puede interactuar sin temor de no tener conocimiento necesario para el uso de la tecnología actual, sin embargo cada uno de estos programas son buenos, traen funciones inteligentes y muy practicas; para ello, la idea de este manual es para dar a conocer este programa, una forma más de mantenernos en contacto con los cambios científicos y estadísticos a nivel mundial.

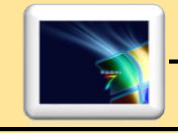

### WINDOWS 7

#### **Cómo fue creado:**

Para entender este producto es bueno que conozcamos primero a los creadores. Aunque ahora es sorprendente topar con alguien que no conozca a Bill Gates, hubo un tiempo en el que el mundo era diferente.

Cuando todavía era estudiante conoció a Paul Allen y años más tarde en 1975 decidieron montar su propia empresa. El primer objetivo fue desarrollar las versiones del lenguaje de programación BASIC para el equipo Altair así que la empresa decidió llamarla [Microsoft.](http://www.maestrosdelweb.com/editorial/microsoft/)

El primer logro de [Microsoft](http://www.maestrosdelweb.com/editorial/microsoft/) fue el MS-DOS. En 1980 [IBM](http://www.maestrosdelweb.com/principiantes/la-historia-de-ibm/) está trabajando en el que sería su gran éxito, la IBM PC. Necesita un software para su proyecto y se lo encarga a Microsoft. Gates tiene poco tiempo así que compra el software a otra empresa, lo rebautiza con el nombre de MS-DOS y le vende la licencia de uso a IBM.

Afortunadamente para Microsoft el nuevo PC es todo un éxito, el resto de fabricantes lo imitan y piden la licencia de uso del MS-DOS. En poco tiempo el IBM PC se ha convertido en un estándar y Bill Gates en millonario. Las relaciones con IBM en el desarrollo del software continúan pero [Windows](http://www.maestrosdelweb.com/principiantes/historia-de-windows/) pondría piedras en el camino.

Su nombre completo es Microsoft Windows. Nació en 1985 para ser un complemento del MS-DOS. La novedad del momento era su [Interfaz Gráfica de](http://es.wikipedia.org/wiki/Interfaz_gr%C3%A1fica_de_usuario)  [Usuario](http://es.wikipedia.org/wiki/Interfaz_gr%C3%A1fica_de_usuario) (GUI) pero a pesar de ello el sistema tenía ciertas limitaciones y no se implantó con la firmeza que sus creadores hubieran querido.

Uno de los principales problemas que tuvo fue [Apple,](http://www.maestrosdelweb.com/editorial/apple/) que para proteger su sistema operativo impedía que Microsoft plagiara su producto. Así que Microsoft no podía incluir en Windows cosas como la papelera de reciclaje o la superposición de las ventanas.

#### **La evolución y las mejoras:**

Dos años más tarde llegó Microsoft Windows 2.0 y se haría un poco más popular que su antecesor. Paralelamente, Microsoft e IBM trabajaban conjuntamente en el desarrollo de otro sistema operativo el OS/2. Algunos dicen que esto era una estrategia de Gates para asegurarse su cuota de mercado.

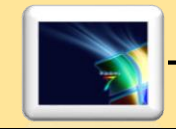

OS/2 tenía una ventaja importante sobre Windows y es que aprovechaba mucho mejor la capacidad del procesador del momento, Intel 80286. Además también soportaba memoria virtual y multitarea.

Como ambos equipos cooperaban entre sí en el desarrollo de sus sistemas operativos para PC, cada uno tenía acceso al código del otro. Pero la versión más competitiva fue Windows 3.0 convirtiéndose en 1990 en un duro rival para el [Macintosh de Apple.](http://www.maestrosdelweb.com/editorial/historia-y-evolucion-del-sistema-operativo-mac-os/)

En esta época empeoraba el entendimiento entre IBM y Microsoft, divergían en cómo enfocar el futuro de las investigaciones. Mientras que IBM se decantaba por el OS/2, Microsoft insistía en desarrollar todavía más Windows. La solución fue que IBM desarrollaría el OS/2 2.0 y Microsoft OS/2 3.0, superando así al OS/2 1.3 y Windows 3.0.

Pero las diferencias entre los dos gigantes eran demasiado grandes y finalizaron sus acuerdos. IBM sacó al mercado el OS/2 2.0 mientras que Microsoft rebautizaba su proyecto con el nombre de Windows NT.

Debido a los acuerdos entre las dos empresas los productos eran muy parecidos pero Microsoft pisó fuerte con la promoción de Windows NT y el público apenas lo notó. Windows se iba asentando en el mercado hasta que con el Windows 95 conseguía mayores cuotas que el OS/2.

#### **Segunda etapa: el mercado es de Windows:**

Windows 95 era en realidad un [sistema operativo](http://www.maestrosdelweb.com/actualidad/2963/) muy diferente al Windows NT pero Microsoft trabajó para hacerlos lo más compatibles posible.

Una de las mayores ventajas del nuevo Windows era que aunque necesitaba el MS-DOS como base tenía una instalación integrada. De esta manera el usuario solo tenía que instalar el Windows 95 mientras que con las versiones anteriores había que comprar los dos sistemas por separado e instalar Windows encima del MS-DOS.

La otra gran ventaja era que incorporaba un subsistema en modo protegido que estaba especialmente escrito a procesadores 80386 o superiores. Con este subsistema Microsoft se aseguraba las compatibilidades y evitaba que las nuevas aplicaciones dañaran a las otras.

Con esta versión, o mejor dicho nuevo sistema, Microsoft se ganaba la confianza del público. La gran evolución de Internet y la potencia que se conseguía en los equipos facilitaba la expansión de [Intel](http://www.maestrosdelweb.com/principiantes/historia-de-intel-inside/) y Microsoft. La repercusión fue tal que los fabricantes de controladores de dispositivos centraban sus productos en las dos marcas líderes. El mercado era de Microsoft.

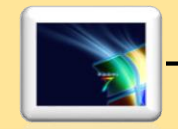

#### **El declive: Windows 98 y Millenium:**

En junio de 1998 salía al mercado Windows 98. Un sistema del que hicieron una segunda versión en 1999: Windows 98 Second Edition. Éste eliminaba muchos de los errores que ocasionaba [Internet Explorer](http://www.maestrosdelweb.com/actualidad/3241/) y además permitía a varios ordenadores conectarse a la vez a una misma conexión de Internet.

La nueva baza de Microsoft tenía que ser un sofisticado Windows 2000 pero el proyecto se retrasaba y para disimular el retraso sacaron con prisas una versión inacabada del mismo: Windows Millenium.

Tan solo funcionaba bien cuando el sistema venía incorporado de fábrica, en la mayoría de los casos en que se instalaba como actualización de software era difícil de configurar o incluso imposible. Este ha sido el producto más criticado de Microsoft hasta la fecha.

#### **El último de la familia Windows:**

A partir de entonces la historia ya es más fácil de recordar para todos: vinieron Windows 2000, Windows XP, Windows Server 2003, Windows Vista y por fin Windows Server 2008. Cada nueva versión con mejoras en el diseño, la estabilidad, más dispositivos de red, nuevos servicios, más capacidades multimedia, etc…

En vez de precipitarse de nuevo con un "avance", Microsoft se esperó hasta el 30 de enero de 2007 para sacar su más reciente versión al mercado (en aquél momento: Vista). En algunos casos cuando el usuario compraba su ordenador se llevaba consigo un ticket que podría canjear en su momento por el Windows Vista y así actualizar su sistema operativo.

De Windows Vista hubo varias versiones:

- **Para el usuario doméstico**: Vista Home Basic, Vista Home Premium, Ultimate Edition.
- **Para las empresas**: Vista Business, Vista Enterprise.
- **Para los mercados emergentes**: Vista Starter

Lamentablemente, la recepción del público fue negativo debido a sus fallas y poca eficiencia, sobre todo en materia de seguridad y requerimientos del sistema. Fue eso mismo lo que motivó que la siguiente versión del sistema operativo, [Windows](http://www.maestrosdelweb.com/actualidad/descargar-gratis-windows-7-apertura-microsoft/)  [7,](http://www.maestrosdelweb.com/actualidad/descargar-gratis-windows-7-apertura-microsoft/) saliera con más anticipación de la que se había previsto. Windows 7 fue lanzado públicamente el 22 de octubre de 2009 y dice ser más eficiente y rápido que su antecesor, además de algunos cambios en la interfaz y es más adaptable a su uso en sistemas de pantalla táctil.

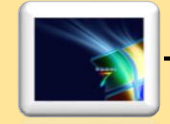

Por último, Windows Server 2008. Es una evolución del Windows Server 2003 basada en la interfaz de Windows Vista pero más sencilla. Fue presentado públicamente el 27 de febrero de 2008.

#### **Los alrededores de Windows:**

Microsoft ha sido acusado y criticado por promover el [monopolio](http://www.maestrosdelweb.com/actualidad/3008/) en más de una ocasión. También se ha visto envuelto en polémica por competencia desleal y, según algunos, copió el sistema operativo de Apple.

Se le critica por ejemplo, que el fabricante esté obligado a incluir su Windows en la máquina que produce. Cada vez son más los que reclaman [Linux,](http://www.maestrosdelweb.com/editorial/linux/) tanto es así que [Dell](http://www.maestrosdelweb.com/principiantes/historia-de-dell/) ha empezado a sacar nuevos modelos, pocos eso sí, con el sistema operativo alternativo.

Además, ahora que el [software libre](http://www.maestrosdelweb.com/editorial/software-libre-%c2%bfpor-que-deberia-importarme/) está creciendo y haciéndose cada día más popular se le recrimina a Microsoft que su código sea cerrado. Quizás uno de los pocos aspectos en los que el propietario de Microsoft coincide con la crítica es la falta de seguridad, el propio [Bill Gates](http://www.maestrosdelweb.com/actualidad/bill-gates-y-su-cuenta-de-facebook/) ha reconocido en alguna ocasión que es una de las prioridades de su empresa, el hándicap que tienen que superar. Es también, en parte, el precio que tiene que pagar por ser El estándar. Su situación atrae a los fabricantes y compradores pero también a los hackers.

La discusión y la polémica rodea a Windows y a Microsoft, [Internet](http://www.maestrosdelweb.com/editorial/usointernet/) está lleno de foros con fervientes atacantes y defensores de la empresa y su sistema operativo. Decidir qué sistema es el mejor es difícil, algunos se decantan por [Apple,](http://www.maestrosdelweb.com/editorial/herramientas-para-desarrollo-web-en-una-mac/) otros por Linux y otros por Windows.

En general se suele decir que el de Apple y Linux son más estables y seguros y de Windows que es más sencillo de utilizar. Está claro, y perdonen el escepticismo, que no se va a llegar a una conclusión definitiva, lo importante será entonces conocer un poco de cada uno para que el usuario escoja aquel con el que se sienta más cómodo.

Desarrollo de Windows 7 comenzó inmediatamente después del lanzamiento de Windows vista. Su nombre fue anunciado el 13 de octubre de 2008.

El 7 de enero de 2009 fue publicada la versión Beta para suscriptores de TechNet y MSDN, y el 9 de enero se habilito una descarga para el público general por un tiempo con un límite de 2,5 millones de descargas.

El 5 de mayo de este año se liberó la versión Renace Candidato en 5 idiomas.

El 2 de junio la empresa anuncio que el lanzamiento mundial de Windows 7 sería el 22 de octubre de 2009

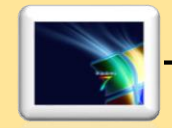

El 24 de julio, los directivos de Microsoft, Steve Ballmer y Steven Sinofsky, anunciaron la finalización del proceso de desarrollo de Windows 7.

Características de Windows 7

\* Se eliminó uno de las mayores molestias de Windows Vista: la cartelera de seguridad de permiso, controlado por la herramienta Control de Cuentas de Usuario

\* Incluye mejoras en el reconocimiento de voz, soporte para pantalla táctil, discos virtuales, mejor desempeño en procesadores multi-nucleo.

\* Es más rápido el arranque y el sistema en general.

\* Las versiones cliente de Windows 7 son para arquitectura 32 bits y 64 bits en las ediciones Home Basic, Home Premium, Professional y Ultimate. No obstante, las versiones servidor de este producto son exclusivamente para arquitectura 64 bits.

#### **Versiones/ediciones de Windows 7:**

Existen seis ediciones de Windows 7, que van agregando incrementalmente funcionalidades al sistema. La comercialización solo se centrara en las ediciones Home Premium, Professional y Ultimate. Añadidas a estas tres, se suman las versiones Home Basic y Starter. Además de la versión Enterprise, que está destinada a grupos empresariales que cuenten con licenciamiento Open o Select de Microsoft.

- \* Windows 7 Starter
- \* Windows 7 Home Basic
- \* Windows 7 Home Premium
- \* Windows 7 Professional
- \* Windows 7 Enterprise
- \* Windows 7 Ultimate

#### **Requisitos para Windows 7:**

- \* Se requiere un procesador de 1 GHz o superior.
- \* 1 GB de RAM para la versión 32 bits, y 2 GB para la versión 64 bits.
- \* 16 GB de espacio libre (32 bits) y 20 GB libres (64 bits).

\* Dispositivo de gráficos DirectX 9 con soporte de controladores WDDM 1.0 (para Windows Aero).

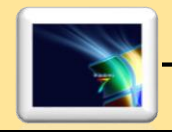

# **DEFINICIONES**

- **Windows 7:** permite ahora la personalización del equipo, al guardar temas completos, lo que incluye color de ventanas, imágenes incluidas, conjunto de sonidos, incluso [protector de pantalla](http://es.wikipedia.org/wiki/Wallpaper) (las anteriores versiones se limitaban simplemente al color de las ventanas).
- **La [calculadora](http://es.wikipedia.org/wiki/Calculadora):** que anteriormente sólo disponía de funciones científicas y estándares en otras versiones (desde [Windows 95](http://es.wikipedia.org/wiki/Windows_95) hasta [Windows Vista\)](http://es.wikipedia.org/wiki/Windows_Vista), ahora incluye funciones propias de [programación](http://es.wikipedia.org/wiki/Programaci%C3%B3n) y de [estadística.](http://es.wikipedia.org/wiki/Estad%C3%ADstica) Además, permite convertir entre unidades del [Sistema Internacional de Unidades](http://es.wikipedia.org/wiki/Sistema_Internacional_de_Unidades) y el [sistema anglosajón;](http://es.wikipedia.org/wiki/Sistema_anglosaj%C3%B3n_de_unidades) cálculo entre fechas y hojas de cálculo para [hipoteca,](http://es.wikipedia.org/wiki/Hipoteca) alquiler de [vehículos](http://es.wikipedia.org/wiki/Veh%C3%ADculo) y consumos de [combustible.](http://es.wikipedia.org/wiki/Combustible) Al igual que en las calculadoras reales, guarda la secuencia de operaciones realizadas por el usuario.
- **La [barra lateral de Windows](http://es.wikipedia.org/wiki/Windows_Sidebar):** más conocida como *Windows Sidebar*, se ha eliminado; ahora los gadgets puedan ubicarse libremente en cualquier lugar del escritorio, ya sea en el lado derecho, izquierdo, arriba o abajo, sin contar con la Sidebar.
- **[Reproductor de Windows Media](http://es.wikipedia.org/wiki/Windows_Media_Player):** 12 es el nuevo reproductor multimedios, incluido como estándar en las versiones de Windows 7.
- **[Aero Peek:](http://es.wikipedia.org/wiki/Windows_Aero#Aero_Peek)** Las previsualizaciones de [Windows Aero](http://es.wikipedia.org/wiki/Windows_Aero) se han mejorado y son más interactivas y útiles. Cuando se posa el ratón sobre una aplicación abierta, éste muestra una previsualización de la ventana, donde muestra el nombre, la previsualización y la opción de cerrarla; además, si se coloca el ratón sobre la previsualización, se obtiene una *mirada* a pantalla completa y al quitarlo se regresa al punto anterior. Además se incorporó esta misma característica a Windows Flip.
- **[Aero Shake:](http://es.wikipedia.org/wiki/Windows_Aero#Aero_Shake)** Cuando se tienen varias ventanas abiertas, al hacer clic sostenido en la Barra de Título y agitarla, las otras ventanas abiertas se minimizan. Al repetir esta acción, las ventanas vuelven a su ubicación anterior.
- **[Windows Flip 3D](http://es.wikipedia.org/wiki/Windows_Aero#Windows_Flip_3D):** es una función de Windows Aero que mejora la función.
- **Windows Flip;** muestra, a través de un efecto en 3D, las ventanas abiertas y permite así una búsqueda más rápida y eficaz en múltiples ventanas.
- **[Aero Snap](http://es.wikipedia.org/wiki/Windows_Aero#Aero_Snap)**: Consiste en que al mover una ventana hacia los laterales de la pantalla, la ventana se ajusta automáticamente a la mitad del escritorio. Si se mueve al borde superior, la ventana se maximiza, y se restaura al arrastrarla ligeramente hacia abajo. Esto es útil para ver o intercambiar el contenido de dos ventanas simultáneamente, pero no es muy funcional con resoluciones de pantalla demasiado bajas.
- **Anclaje:** En Windows 7 es posible anclar los programas favoritos en la barra de tareas para facilitar su acceso.

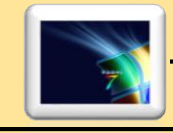

ANEXOS

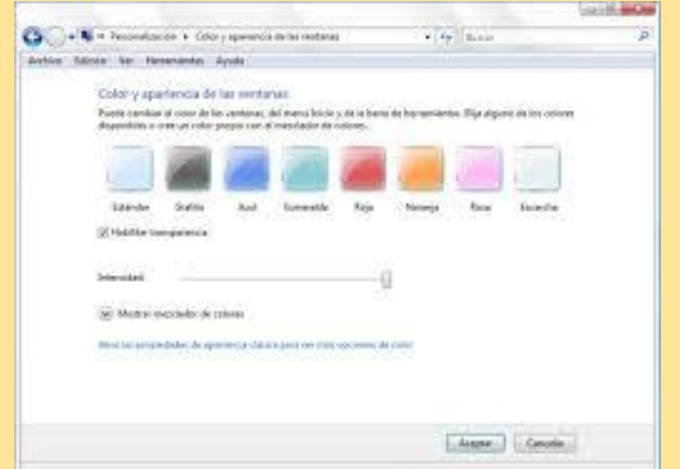

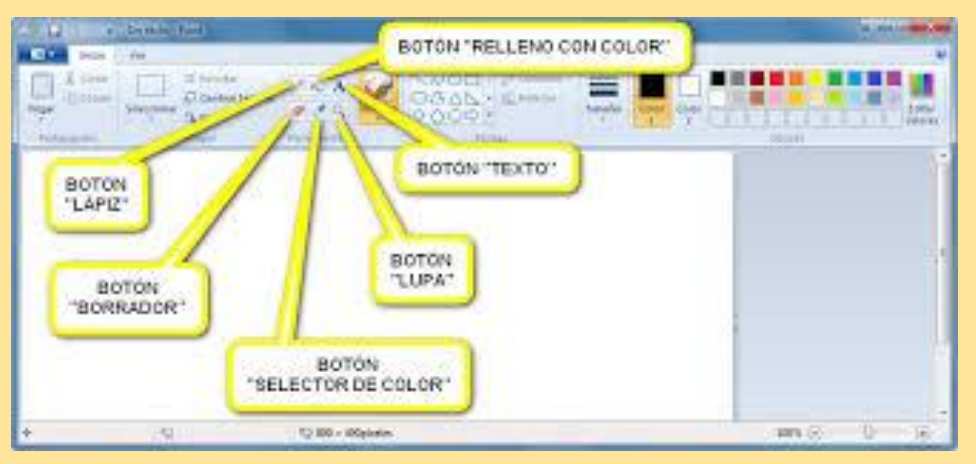

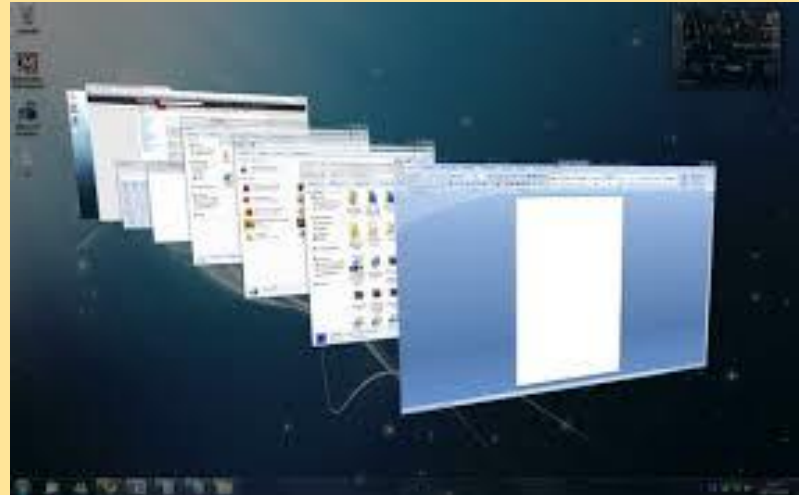

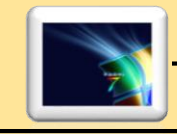

# **BIBLIOGRAFIA**

WINDOWS 7:

- Editorial: ANAYA MULTIMEDIA
- Lengua: CASTELLANO
- ISBN: 9788441526617

<http://es.slideshare.net/Alfonsoceuti11/presentacinwindows-7>

<http://windows.microsoft.com/es-xl/windows/windows-helpwindows=windows-8>